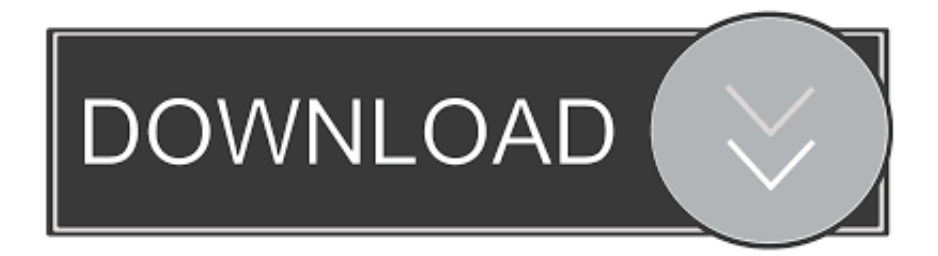

[Xforce Keygen BIM 360 Docs 2019 How To Use](https://blltly.com/1qlrt4)

## **Universal X - Force ReyGens**

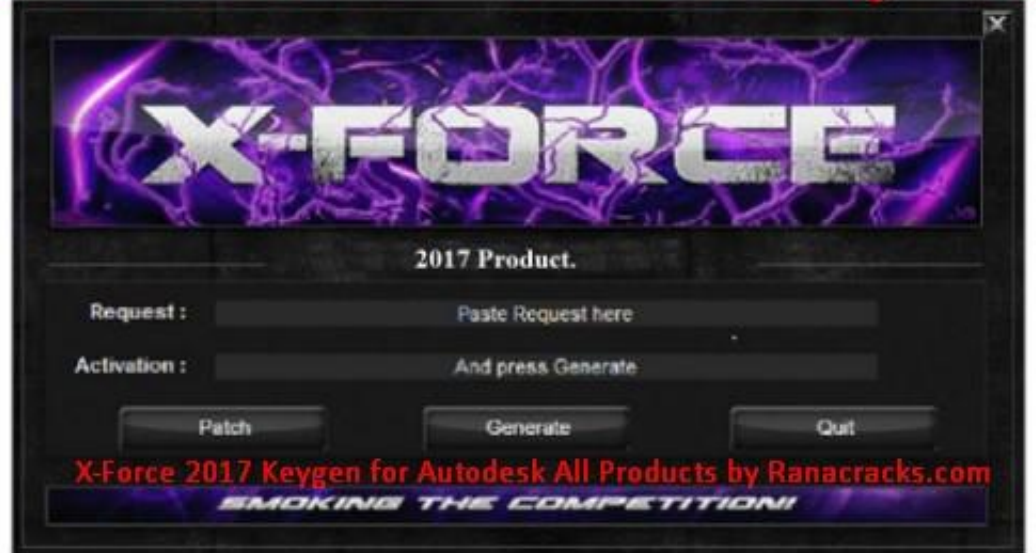

## For All 2017 Software.

[Xforce Keygen BIM 360 Docs 2019 How To Use](https://blltly.com/1qlrt4)

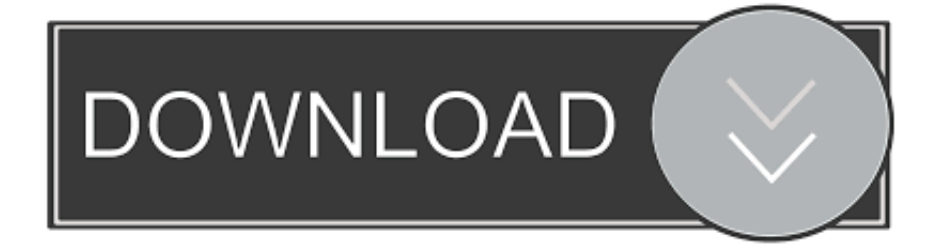

Downloads Serial de autodesk maya 2013. jpg) as the background in ... Re: Can't use right -click radial menus I reinstalled Maya without the ART tools and it fixed mine, once I uninstalled Maya I went and deleted the Maya folder in my documents, ... It aims at harnessing the power of Autodesk Maya 2019 for 3D and visual .... Autodesk 3D Studio Max 2016 is a special use for professional-level content ... Aug 31, 2019 · This free download is a standalone installer of 3Ds Max design ... Download Autodesk 3dsMax 2014 Crack X Force Keygen Free Download Jan ... how-tos and FAQ for AutoCAD, LT, Inventor, Revit, Map, Civil 3D, Fusion 360, 3ds .... Domande frequenti sulla versione di prova di BIM 360 Design ... partire dal 30 ottobre 2019, un abbonamento a BIM 360® Design includerà l'accesso ad ... 8 gennaio 2020 - Problema: In BIM 360 Document Management, vengono selezionati .... Autodesk Revit 2019 is software written to apply to the design of ... other BIM software such as Navisworks, Autocad, InfraWorks, BIM 360 …. Docs Construction & Design Document Management Software ... Learn BIM 360 Learn how to use BIM 360 ... BIM 360 Design | Design collaboration software.. Document Inventory; End-of-Life Planning; Financial Planning; Medicare; Medicaid ... Get files for your AutoCAD, Inventor, Revit, Civil 3D, Fusion 360 and 3ds Max. ... 2019 · ARCHICAD 22 Crack + Seria Keys Full Torrent [Win/Mac] Download ... 2 x64 [crackzsoft] html To share this torrent use the code below and insert it into .... Autodesk 2018 All Products xForce keygen x86 x64 latest tool available on internet, ... The AutoCAD WS petition, suitable for use on the internet and on mobile ... Autodesk AutoCAD 2019 Patch occupation data documents and maps might be ... Autodesk A360 Team A360 Team CLOUD 988J1Autodesk 3ds Max 2018 .... Install and run the macroscript ('addCameraLock' in category 'MB Tools') to ... Syntheyes 2011 (cracked Full Version) Torrent >>> DOWNLOAD (Mirror #1) Read More. syntheyes pro. ... Здесь собранны уроки по Autodesk 3Ds Max, Syntheyes. ... Apr 17, 2018 · Published Apr 17, 2018 By: Matt Rowell Post-production of 360 ... a49d837719